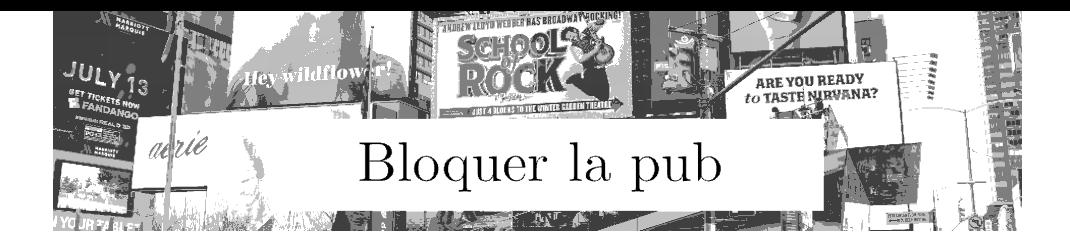

# **Pourquoi bloquer la publicité ?**

**La publicité sabote le numérique** La publicité ralentit nos ordinateurs. Les industriels mobilisent d'importances ressources pour son exploitation. La publicité est aussi utilisée pour diffuser des arnaques et des virus.

**Le ciblage nous rend vulnérable** Dans notre monde numérique, la publicité est ciblée grâce à des mouchards qui collectent des informations sur nos vies. Goûts, grossesse, manque d'activité physique, inquiétudes, etc. ces données sont aussi utilisées par les banques, mutuelles, politiques, entreprises etc. pour stimuler la consommation et contre nos intérêts.

#### **Comment faire sur votre ordinateur ?**

**Étape 1** - Rendez-vous sur ublockorigin.com avec votre navigateur (Firefox, Chrome, Edge, Safari, etc.) et cliquez sur "Téléchargez uBlock Origin".

**Étape 2** - (Firefox) Cliquez sur "Ajouter à Firefox". Un message apparait vous demandant confirmation, cliquez sur "Ajouter" pour confirmer. (Autre) Un procédé similaire vous sera proposé.

**Étape 3** - Un bouclier rouge apparaît en haut à droite de votre écran. Bien joué !

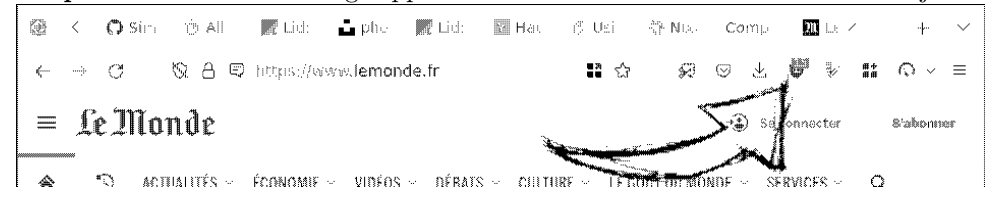

### **Sortir collectivement de la publicité**

La publicité est un **modèle économique pernicieux**. Médias, réseaux sociaux, etc. elle **influence le type de contenu qui est produit**. Misent au service des ceux qui peuvent les acheter, **les données collectées refaçonnent notre monde** selon leurs intérêts. **D'autres modes de financement plus désirables existent** : les dons, les financements participatifs, l'abonnement, etc. Soutenons-les !

deuxfleurs.fr - 2023 - https://guide.deuxfleurs.fr/formations/memos/

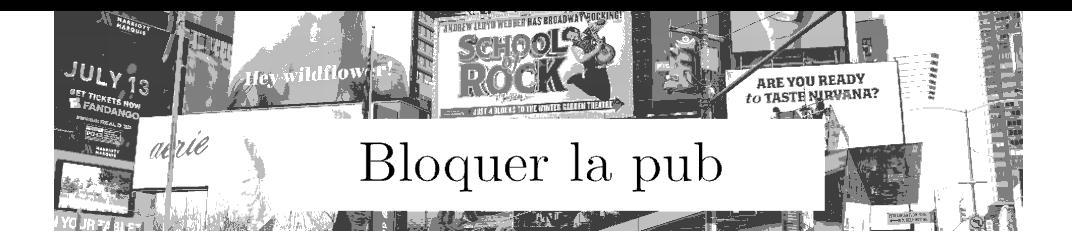

# **Pourquoi bloquer la publicité ?**

**La publicité sabote le numérique** La publicité ralentit nos ordinateurs. Les industriels mobilisent d'importances ressources pour son exploitation. La publicité est aussi utilisée pour diffuser des arnaques et des virus.

**Le ciblage nous rend vulnérable** Dans notre monde numérique, la publicité est ciblée grâce à des mouchards qui collectent des informations sur nos vies. Ces données sont utilisées pour stimuler la consommation et contre nos intérêts.

### **Comment faire sur Android ?**

**Étape 1** - Allez sur https://f-droid.org et cliquez sur "Télécharger F-Droid" puis installez l'application. Vous devrez autoriser "l'installation d'application depuis une source inconnue". *Google n'autorise pas les bloqueurs de publicité sur son "Play Store". On installe F-Droid car c'est une alternative libre.*

**Étape 2** - Lancez l'app F-Droid, cherchez "AdAway" et installez l'application.

**Étape 3** - Lancez l'application et cliquer sur le gros bouton en bas. Une clé apparaitra dans votre barre de notification : le bloqueur est actif. Il s'applique à toutes les applications de votre téléphone. Bien joué !

 $16:07$ 

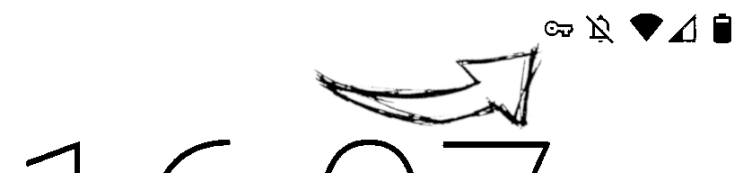

#### **Sortir collectivement de la publicité**

La publicité est un **modèle économique pernicieux**. Médias, réseaux sociaux, etc. elle **influence le type de contenu qui est produit**. Misent au service des ceux qui peuvent les acheter, **les données collectées refaçonnent notre monde** selon leurs intérêts. **D'autres modes de financement plus désirables existent** : les dons, les financements participatifs, l'abonnement, etc. Soutenons-les !